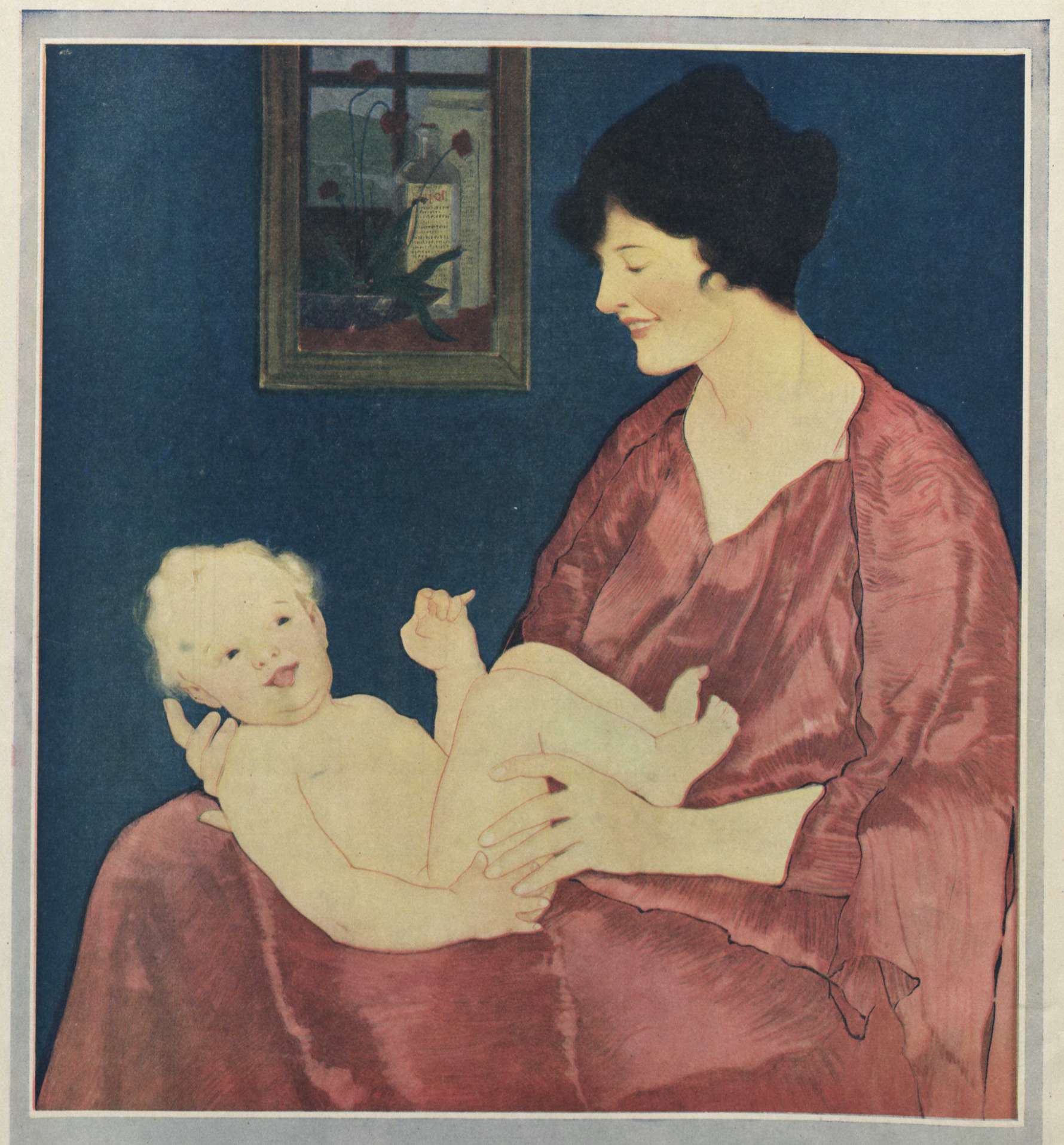

W HEN baby laughs and kicks his heels, he is well. No<br>"tummie ache" from colic or constipation. Mothers keep well and keep nursing babies well by using Nujol. It efficiently relieves constipation in the mother with out disturbing the digestive system of either mother or child. Leading physicians endorse Nujol. Sold only in packages bearing Nujol trademark - never in bulk. At all drug stores. STANDARD OIL COMPANY, Bayonne, New Jersey

CANADIAN SELLING AGENTS: CHARLES GYDE & SON, P.O. BOX 875, MONTREAL